## Pri obračunu se za delavca ni pripravil plačilni nalog

Zadnja sprememba 17/12/2024 3:22 pm CET

V primeru, ko pri potrditvi obračuna plač ali drugih osebnih prejemkih za delavca program ni pripravil plačilnega naloga, preverimo:

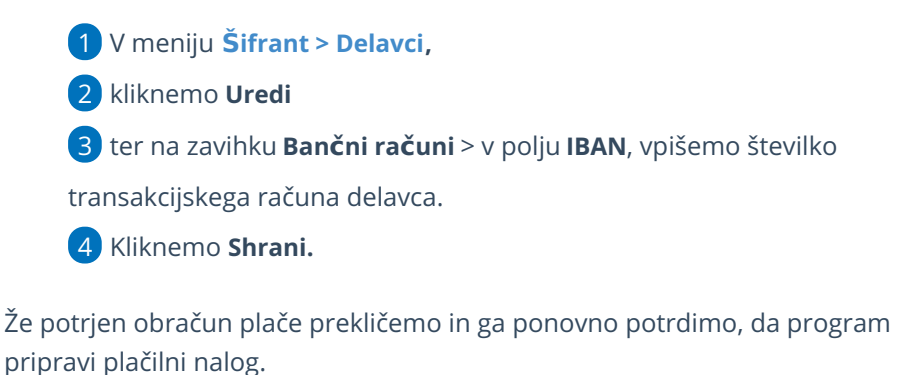

1